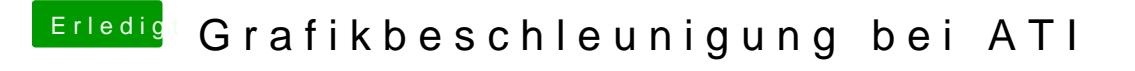

Beitrag von Dr. Ukeman vom 26. Mai 2012, 10:34

Wenns dann läuft wars das, wenn nicht dann muss man weitersuchen.

Gesendet vom iPhone via Tapatalk